## **PageSetup.PrintCommentsAtEnd**

## **Description**

Sets or returns whether comments will be printed at the end of the worksheet, or if they will be printed as they are displayed. If set to true, comments will be printed at the end.

(This is not supported for charts.)

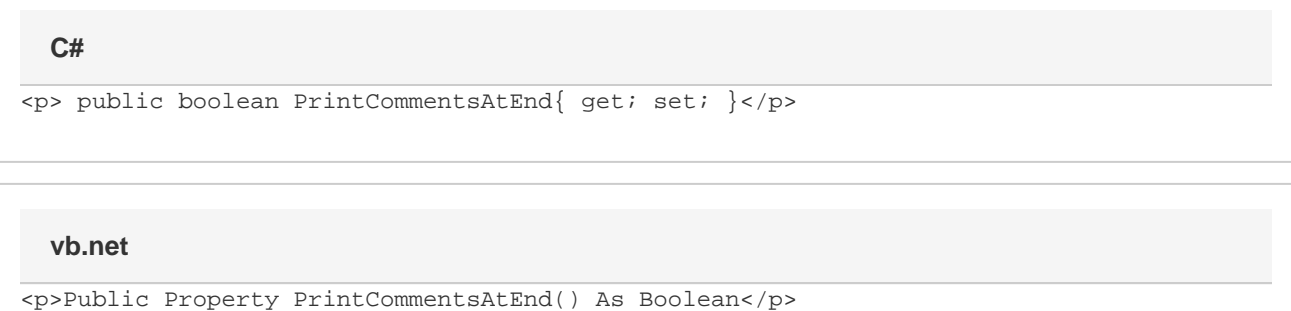

## **Examples**

```
//--- Get PrintCommentsAtEnd
         bool commentsAtEnd = ps.PrintCommentsAtEnd;
         //--- Set PrintCommentsAtEnd
         ps.PrintCommentsAtEnd = true;
C#
```
## **vb.net**

```
'--- Get PrintCommentsAtEnd
         Dim commentsAtEnd As Boolean = ps.PrintCommentsAtEnd
         '--- Set PrintCommentsAtEnd
         ps.PrintCommentsAtEnd = True
```